Si supponga si avere le seguenti tabelle, dove Esami.MatricolaStudente è chiave esterna nella relazione Studenti  $(1;1) \rightarrow$  Esami  $(0;N)$ :

Studenti(Matricola, Cognome, Nome) Esami(Id, MatricolaStudente, Materia, Data, Voto)

# **ESEMPIO 1**

Volendo visualizzare per ciascun voto conseguito negli esami dagli studenti la relativa frequenza (n.ro di esami in cui gli studenti hanno conseguito quel voto) scriveremo la seguente istruzione SQL:

SELECT Voto, COUNT(Voto) AS Frequenza FROM Esami GROUP BY Voto ORDER BY Voto;

Un possibile risultato sarà:

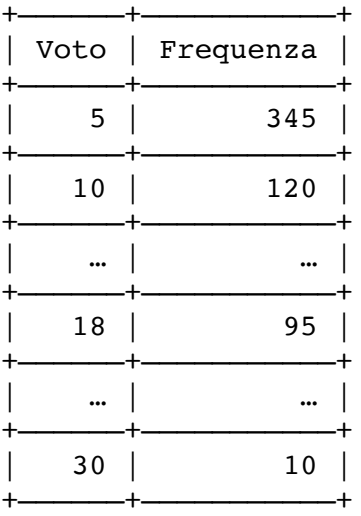

### **ESEMPIO 2**

Se invece vogliamo solo le frequenza dei voti da 18 a 30 scriveremo:

SELECT Voto, COUNT(Voto) AS Frequenza FROM Esami WHERE Voto>=18 GROUP BY Voto ORDER BY Voto;

oppure:

SELECT Voto, COUNT(Voto) AS Frequenza FROM Esami GROUP BY Voto HAVING Voto>=18 ORDER BY Voto;

*N.B. Quale delle due versioni è preferibile?*

# **ESEMPIO 3**

Se si vuole ottenere la frequenza degli esami per il gruppo di voti da 18 a 20 scriveremo:

SELECT 'Voti 18-20' AS Gruppo, COUNT(Voto) AS Frequenza FROM Esami WHERE Voto BETWEEN 18 AND 20 GROUP BY Voto ORDER BY Voto;

Un possibile risultato sarà:

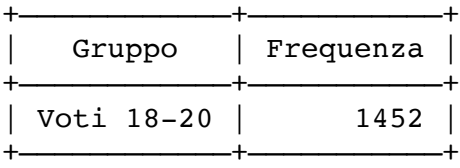

# **ESEMPIO 4**

Per visualizzare e memorizzare la frequenza per i due gruppi di voti 18-20 e 21-23 utilizzeremo le seguenti istruzioni:

CREATE TABLE Voti(Gruppo VARCHAR(10) NOT NULL PRIMARY KEY, Frequenza INT);

INSERT INTO Voti(Gruppo, Frequenza) SELECT 'Voti 18-20' AS Gruppo, COUNT(Voto) AS Frequenza FROM Esami WHERE Voto IN (18,19,20) GROUP BY Voto UNION SELECT 'Voti 21-23' AS Gruppo, COUNT(Voto) AS Frequenza FROM Esami WHERE Voto IN (21,22,23) GROUP BY Voto ORDER BY 1;

Un possibile risultato sarà:

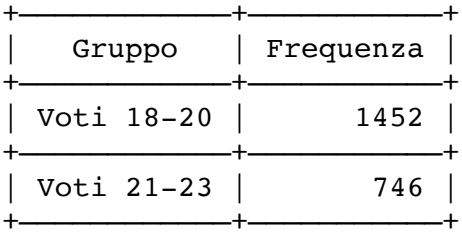

### **ESEMPIO 5**

Per visualizzare l'elenco alfabetico degli studenti con i relativi esami sostenuti è necessario collegare (join) le due tabelle Studenti ed Esami. Una prima rudimentale forma di join è quella che fa uso del prodotto cartesiano e del filtro sulle righe:

SELECT s.Cognome, s.Nome, e.Materia, e.Data, e.Voto FROM Studenti AS s, Esami AS e WHERE s.Matricola=e.MatricolaStudente ORDER BY 1, 2;

Una versione più sofisticata ed efficiente è quella che fa esplicito uso della clausola JOIN:

SELECT s.Cognome, s.Nome, e.Materia, e.Data, e.Voto FROM Studenti AS s INNER JOIN Esami AS e ON s.Matricola=e.MatricolaStudente ORDER BY 1, 2;

### **ESEMPIO 6**

Si supponga di voler invece l'elenco alfabetico di tutti studenti e degli eventuali esami sostenuti. Questa volta occorrerà fare uso dell'inner join:

SELECT s.Cognome, s.Nome, e.Materia, e.Data, e.Voto FROM Studenti AS s LEFT OUTER JOIN Esami AS e ORDER BY 1, 2;

### **ESEMPIO 7**

Se infine vogliamo l'elenco alfabetico degli studenti che hanno sostenuto l'esame di Sistemi in data 17/10/2016 scriveremo:

SELECT s.Cognome, s.Nome, e.Materia, e.Data, e.Voto FROM Studenti AS s INNER JOIN Esami AS e WHERE e.Materia='SISTEMI' AND e.Data='2016-10-17' ORDER BY 1, 2;